# INFN Cloud

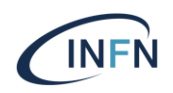

- Progetto partito a inizio 2020
- Goal: offrire servizi Cloud alle comunità di utenti INFN
	- Servizi configurati per le loro specifiche esigenze
	- Focus in particolare su servizi di alto livello
- Goal: infrastruttura distribuita con impatto limitato sui siti che decidono di federarsi
- INFN Cloud è una federazione di:
	- un backbone: 2 siti (CNAF e BARI) "tightly coupled"
	- un insieme di siti "loosely coupled"
		- al momento:
			- RECAS-BARI
			- Cloud@CNAF
			- CloudVeneto

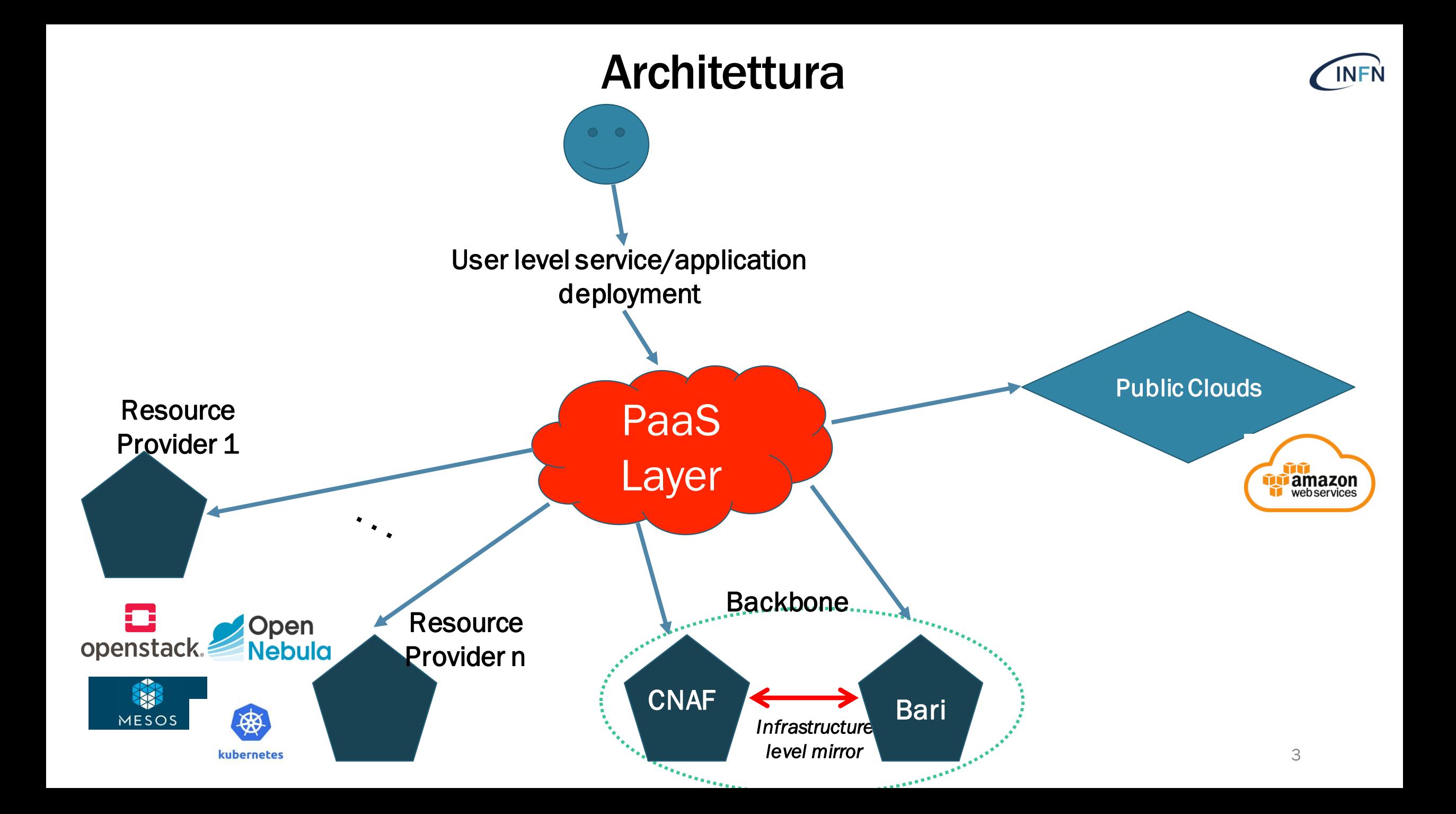

## Fattori abilitanti

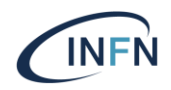

- Layer uniforme e consistente per gestire autenticazione e autorizzazione, implementato attraverso INDIGO-IAM
- Orchestrazione dinamica delle risorse implementata attraverso l'INDIGO PaaS Orchestrator
- Set di policy e regole di partecipazione consistenti

# INDIGO IAM

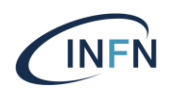

- Provides a layer where identities, enrollment, group membership and other attributes and authorization policies on distributed resources can be managed in an homogeneous way
- Compliant with OAuth and OpenID-Connect standards and therefore easily integrable with many off-the-shelf components (Openstack, Kubernetes, …)
- Support SAML IdPs or identity federations, OpenID Connect providers and X.509 certificates for authentication
- Chosen as token based AuthN/Authz framework by WLCG
- Supported for the foreseeable future by INFN

## INDIGO IAM in INFN Cloud

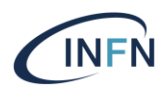

- Viene utilizzato per definire chi può istanziare servizi su INFN Cloud
- Molti servizi istanziati su INFN Cloud usano IAM anche per gestire chi può accedere al servizio
- Gli utenti in IAM sono organizzati in gruppi, che definiscono la Virtual Organization di appartenenza

#### INDIGO-PaaS Orchestrator

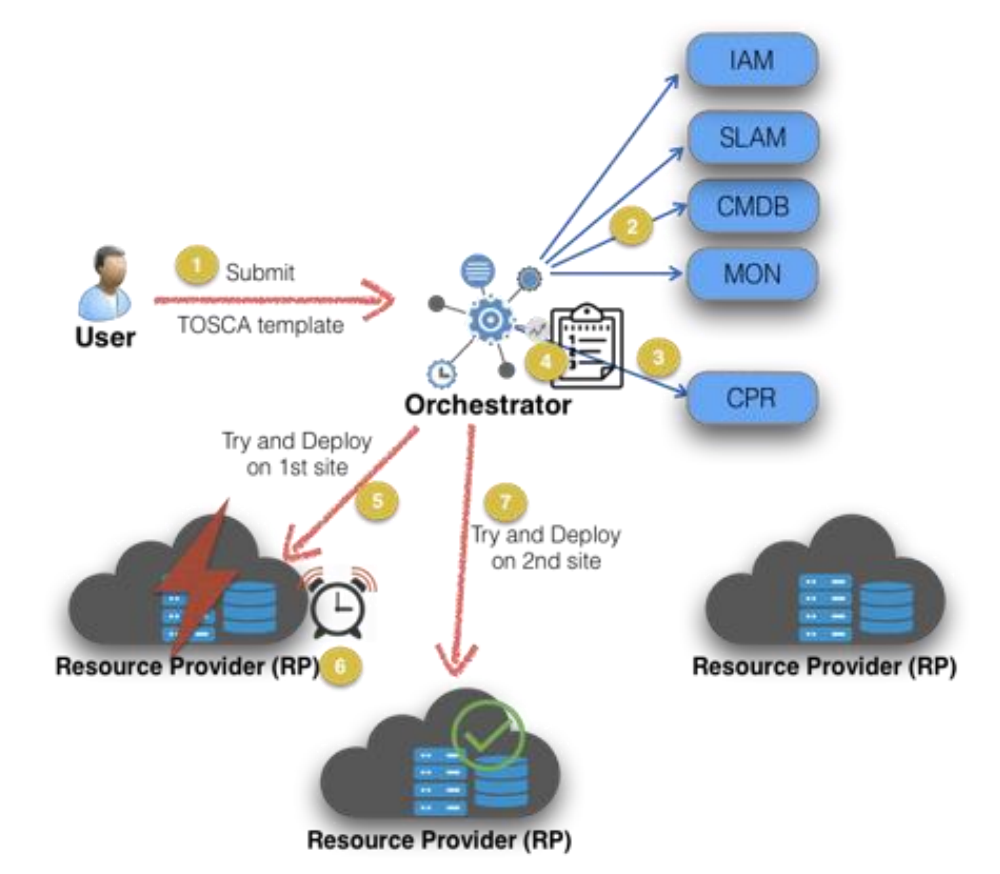

Orchestrator: responsabili di orchestrare le risorse distribuite e fare il deployment dei servizi su richiesta degli utenti

I servizi sono descritti attraverso TOSCA\* template

\* TOSCA (Topology and Orchestration Specification for Cloud Applications): OASIS standard language to describe a topology of cloud-based services, their components, relationships, and the processes that manage them.

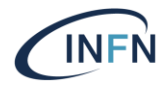

#### User interfaces

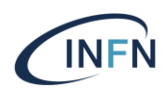

- •*PaaS REST APIs*
- •*Orchestrator CLI*
- •*Orchestrator bindings (go, python)* •*Orchestrator Dashboard*

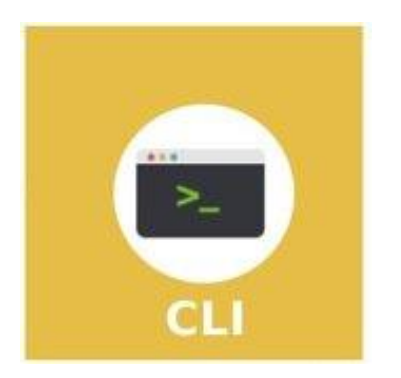

Richiede una conoscenza di TOSCA, almeno minima

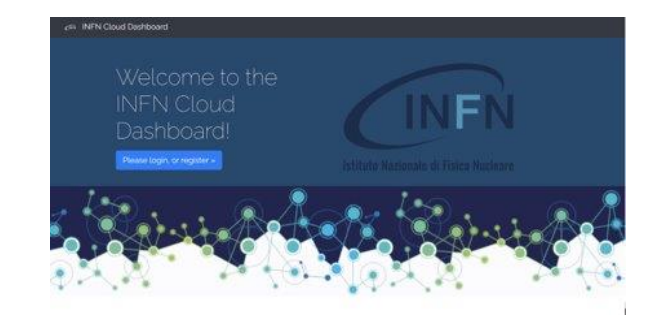

•Non serve conoscere TOSCA •Accesso via web (facile e intuitivo)

#### Service Catalogue

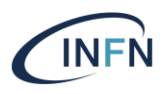

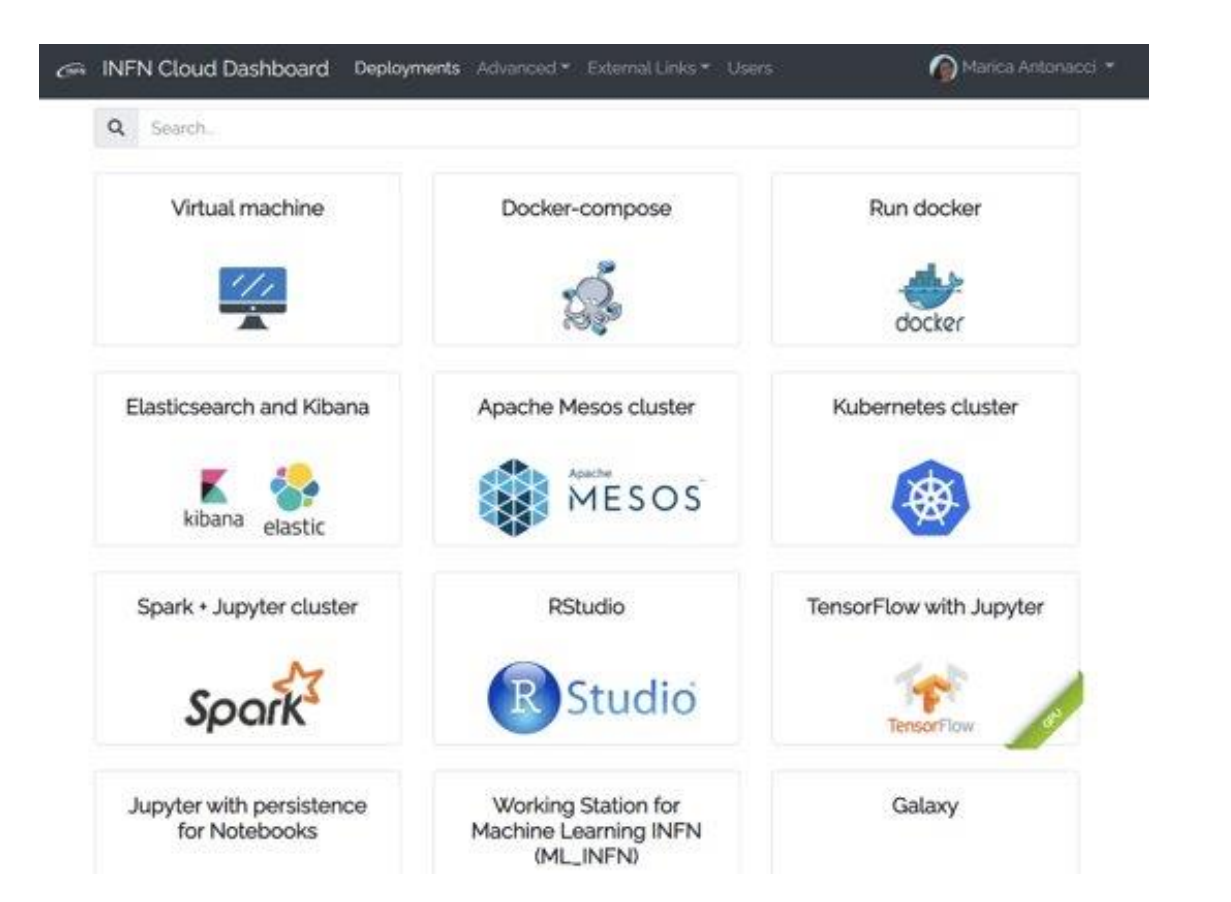

Fornisce servizi di diverso tipo (IaaS, PaaS, Saas)

Viene costantamente espanso, per soddisfare nuovi use case

I servizi sono facilmente customizzabili

Approccio lego-like: componenti riusabili che possono essere usate per costruire nuovi servizi

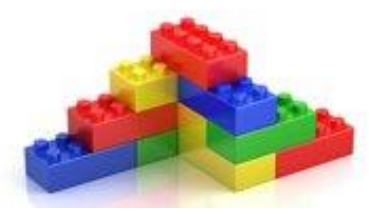

## Perché federarsi in INFN Cloud ?

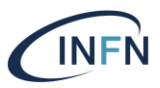

- Per poter fornire agli utenti risorse in modo consistente e uniforme
- Per poter fornire ai proprio utenti servizi "di alto livello" senza la necessità di doverli implementare e gestire localmente
- Per essere allineati con le best practice in termini di gestione di una infrastruttura (incluse le tematiche legate alla sicurezza)

 $\ddot{\phantom{a}}$ 

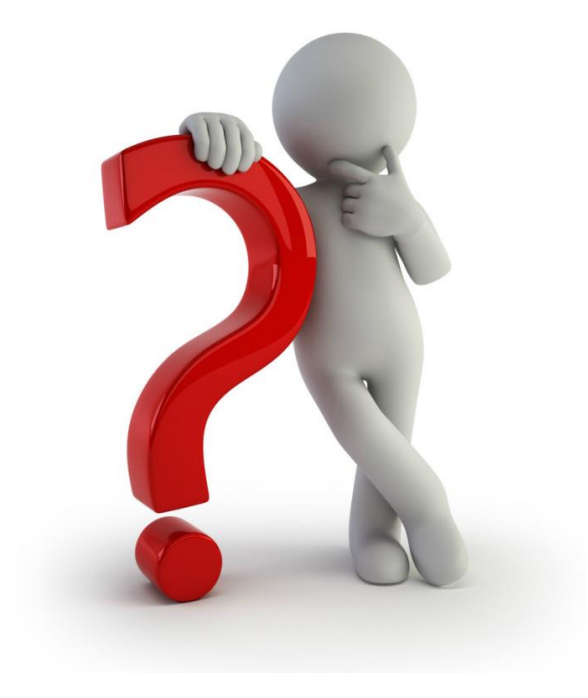

## Federazione con INFN Cloud

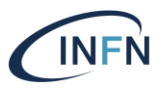

- $\cdot$  Il sito federato mantiene controllo delle sue risorse
	- Il sito continua a usare i tool che preferisce
	- Decide il sito quante e quali risorse federare
	- Decide il sito che comunità di utenti autorizzare
	- Decide il sito come configurare gli utenti autorizzati

## Posso federarmi ?

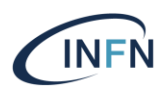

- Per accedere alla federazione INFN-Cloud
	- Bisogna rispettare i requisiti tecnici, regole e procedure specificati nelle Rules of Participation (RoP) di INFN-Cloud
	- Bisogna superare un processo di certificazione
- L'integrazione di un nuovo sito nella federazione deve inoltre essere approvata dal Project Management Board di INFN-Cloud

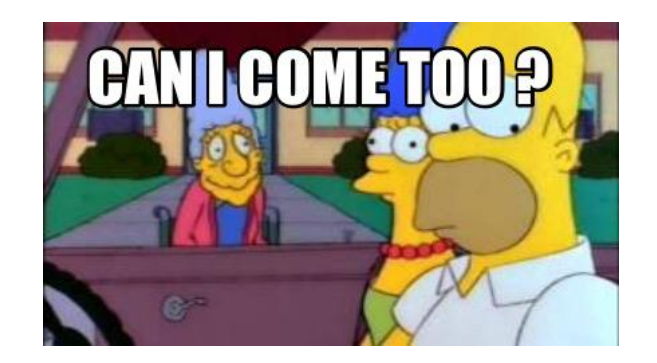

#### Cosa serve per federarsi ?

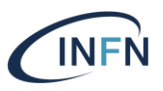

- Sostanzialmente è solo necessario:
	- Usare un Cloud/Container stack supportato dal layer PaaS di INFN-Cloud
		- OpenStack e` tra questi
	- Configurare lo IAM di INFN-Cloud come identity provider e abilitare gli utenti federati desiderati
	- Mandare gli usage record al server centrale di accounting di INFN-Cloud
	- Essere compliant con le policy specificate nelle "Rules of Participation"

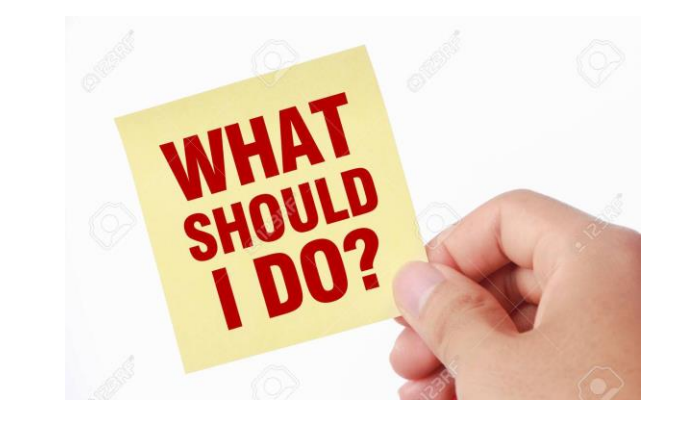

## Rules of Participation

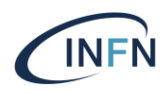

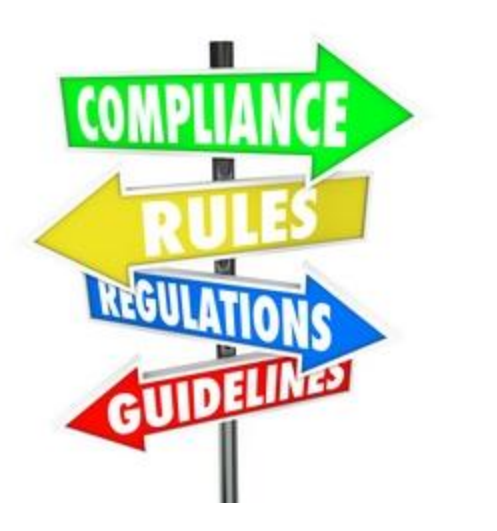

- Definiscono i requisiti tecnici necessari, e le policy e procedure a cui attenersi
- Obiettivo: fornire in maniera efficiente e più possibile sicura servizi e risorse agli utenti, in modalità uniforme e consistente

# Rules of Participation

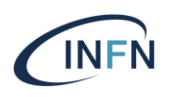

- Why joining the INFN Cloud federation?
- Compliance for resource access
- Authentication and Authorization
- Resource allocation
- Resource configuration
- Supported end users' services
- Networking
- Support
- Service level targets
- Security
- Management of security incidents
- Traceability and logging
- Accounting
- Certification
- Withdrawals
- Violations

## Integrazione con OpenStack

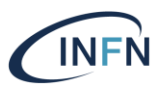

- Serve che siano configurati almeno i seguenti servizi:
	- Keystone (Identity)
	- Glance (Image)
	- Nova (compute)
	- Cinder (Block storage)
	- Neutron (Networking)
- Non serve una particolare versione di OpenStack

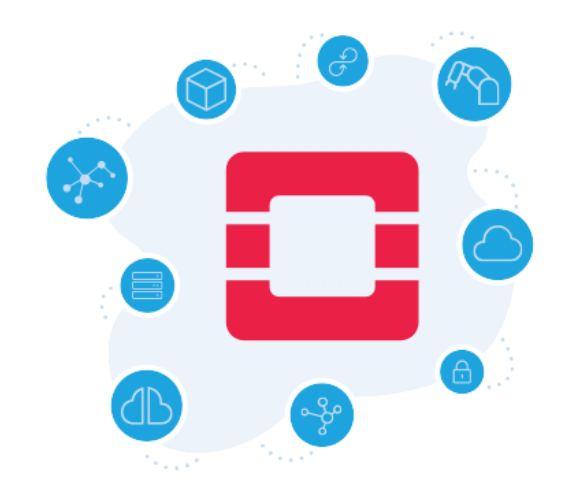

#### Accesso alle risorse

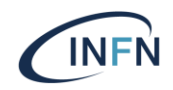

User level service/application deployment Ok **Resource** Pa Provider Layer openstack. Backbone.. **CNAF Bari** Infrastructure level mirror <number> ,,,,,,,,,,,,,,,,,,,,,,,,,,,,,,,,,,,

L'instanziazione di servizi attraverso il layer PaaS di INFN-Cloud è il modo "blessed" per accedere alle risorse

#### Accesso alle risorse

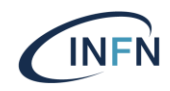

User level service/application No! deployment **Resource** PaaS Provider Layer o openstack. **Backbone CNAF Bari** 

oud

L'accesso alla IaaS bypassando il layer PaaS è consentito solo in casi particolari (servizi calcolo)

... anche se tecnicamente non si può impedirlo negli altri casi

#### Istanziazione di un servizio INFN Cloud (su OpenStack) **CINFN**

- 1. L'utente sceglie un servizio del Service Catalogue
- 2. Il layer PaaS di INFN Cloud sceglie un sito della federazione di INFN Cloud dove fare il deployment del servizio
- 3. Il layer PaaS crea una (o più) macchine virtuali sull'OpenStack di questo sito
- 4. Il layer PaaS configura (via ansible) il servizio su queste macchine virtuali

#### Servizi

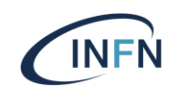

- 2 categorie di servizi INFN Cloud istanziabili dall'utente:
	- A. Servizi su rete pubblica
	- B. Servizi su rete privata (work in progress)
- Un sito della federazione di INFN Cloud può abilitare solo una di queste 2 categorie o entrambe

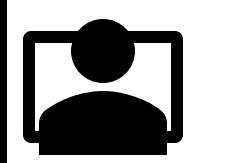

## Servizi su rete pubblica

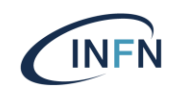

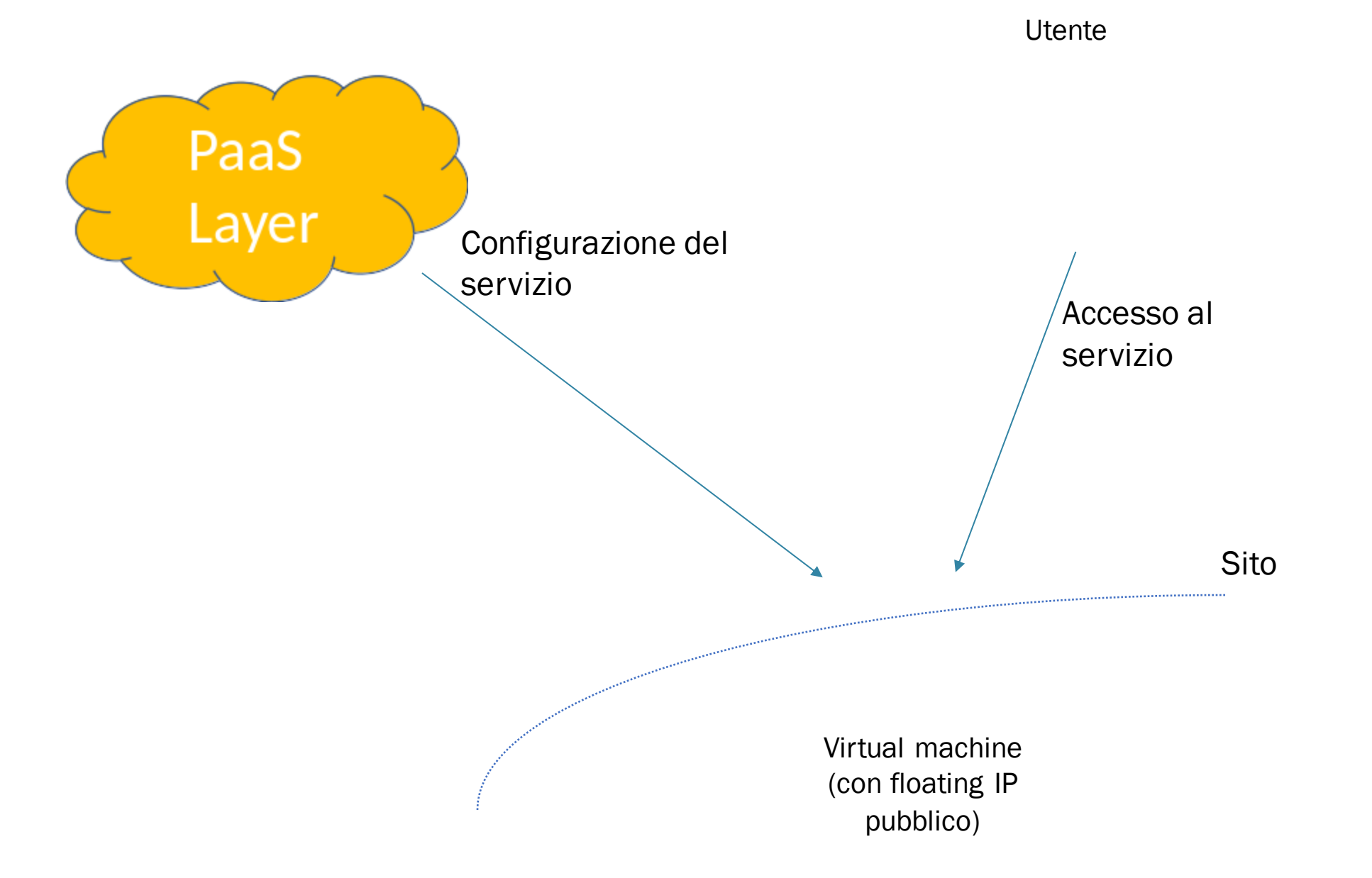

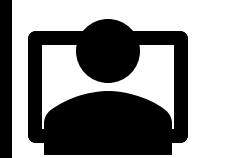

## Servizi su rete privata

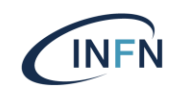

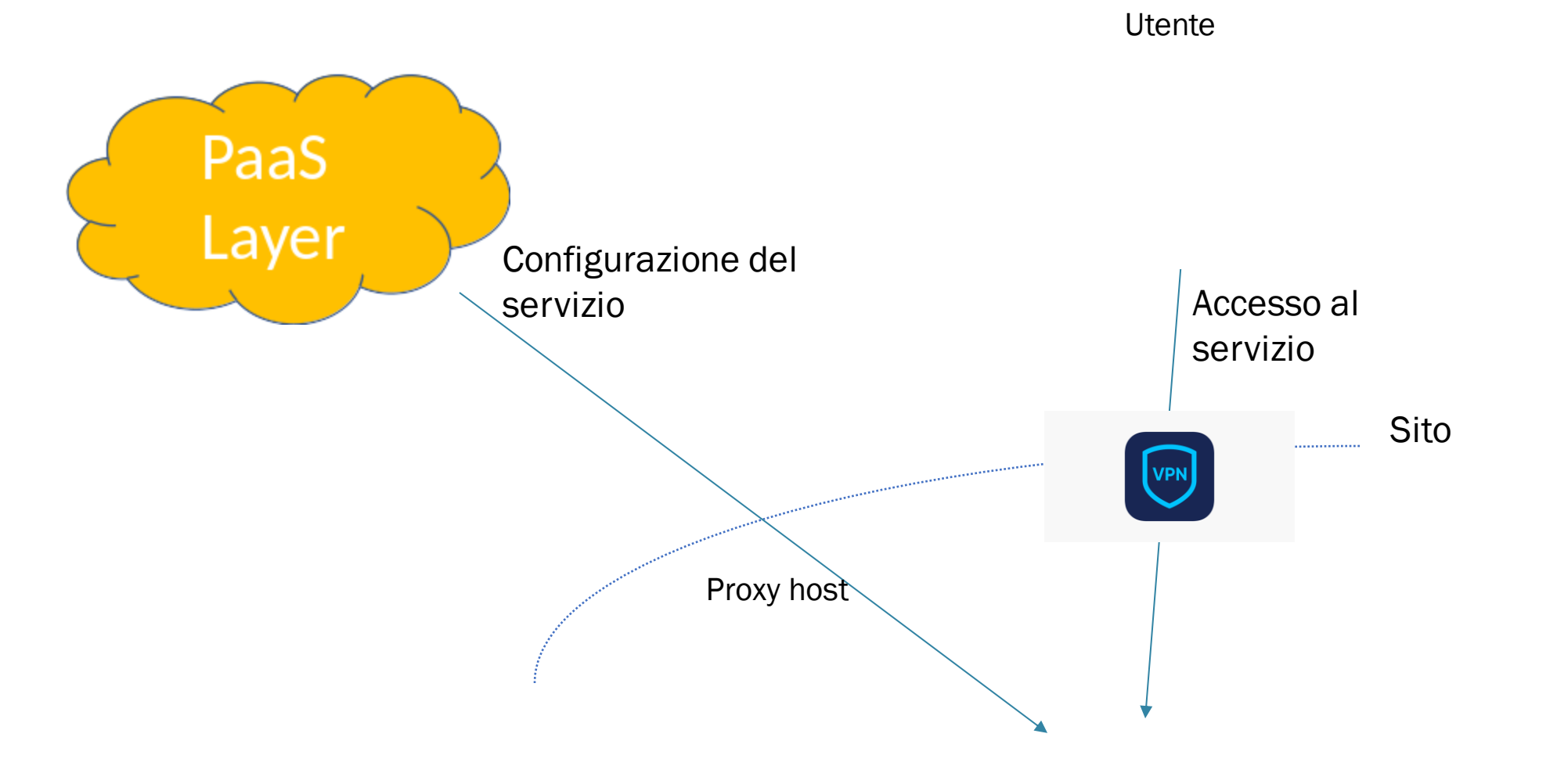

Virtual machine (con solo IP privato)

## Servizi

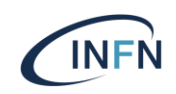

- Per abilitare l'istanziazione di servizi da parte degli utenti INFN Cloud il sito deve:
	- Fornire e tenere aggiornate le immagini necessarie (v. prossima slide)
	- Fornire i flavor necessari
- Per il servizi su rete pubblica il sito deve inoltre:
	- fornire gli IP pubblici necessari (in genere uno per istanza di servizio)
	- Abilitarne l'accesso in rete
- Per I servizi su rete privata il sito deve inoltre:
	- Configurare i proxy-host e VPN server

# Immagini

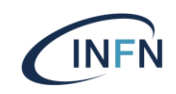

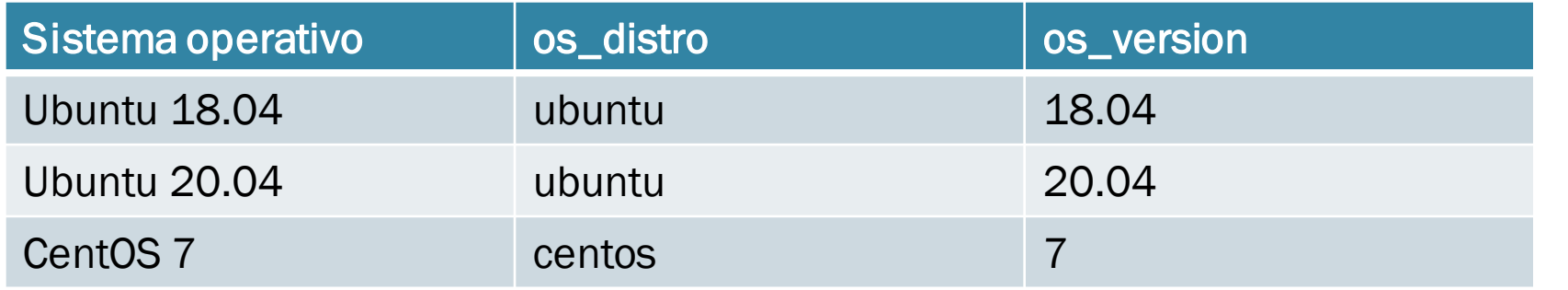

Oltre ai metadati os\_distro e os\_version, le immagini devono avere il tag 'infn\_cloud'

*\$ openstack image set --property os\_distro=<distro> --property os\_version=<version> <image-id> \$ openstack image set --tag infn-cloud <image-id>*

Le immagini devono permettere accesso solo via chiave SSH (non via username-password) Il fingerprint della chiave deve essere loggato

#### Gestione utenti

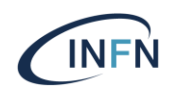

- Deve esssere abilitato lo IAM di INFN Cloud
- Gli utenti nello IAM di INFN-Cloud sono organizzati in user group
	- Gruppo /admins/<VO>: utenti che possono istanziare servizi su rete pubblica
	- Gruppo /PrivateResourceAdmins/<VO>: utenti che possono istanziare servizi su rete privata
- Il sito decide quali gruppi di utenti IAM vuole abilitare
- User group IAM diversi devono essere mappati nel sito in progetti OpenStack diversi

## Abilitazione IAM di INFN Cloud

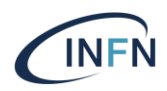

- 1. Registrazione di uno IAM client ("self service client registration" della istanza [https://iam.cloud.infn.it\)](https://iam.cloud.infn.it))
- 2. Installazione e configurazione mod\_auth\_openidc (inserendo I dettagli del client prima registrato)
- 3. Modifica configurazione keystone per abilitare openid come metodo di autenticazione
- 4. Definizione di mapping tra gruppi IAM e progetti OpenStack locali

Ref: [https://agenda.infn.it/event/23774/contributions/122401/attachments/76818/98889/K](https://agenda.infn.it/event/23774/contributions/122401/attachments/76818/98889/Keystone_Auth_Federazione.pdf) eystone\_Auth\_Federazione.pdf

## Gestione utenti

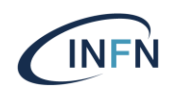

- Deve essere sempre abilitato lo user group IAM "ops" (usato per monitoring) mappandolo su un progetto specifico
- È necessario garantire un isolamento tra utenti, anche dello stesso progetto
	- Un utente non deve essere in grado di cancellare la VM/il volume di un altro utente
		- Quindi è necessario modificare le default policy di nova e cinder
- Le risorse vanno assegnate (via quota) al progetto
	- Non c'è necessità di definire quote per utenti

## Progetti per servizi su rete pubblica

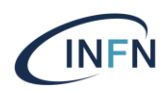

- Dovranno avere a disposizione floating IP pubblici
- Per questi IP nel firewall di sito dovranno essere aperte le seguenti porte:
	- Porte basse: 22, 80, 443
	- Tutte le porte > 1024 tranne alcune "pericolose":
		- 1080 (socks proxy)
		- $\cdot$  1191 (gpfs) (udp+tcp)
		- 2049, 4045, 4046, 4049, 20048, 20049 (nfs) (udp+tcp)
		- 3260 (iscsi)
		- 3389 (rdp)
		- 5900 (vnc)
		- 5800 (jvr)
		- 10000 (webmin)
		- 6000 to 6023 (X11)

## Progetti per servizi su rete privata

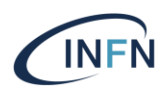

- In questi progetti una VM dovra` essere configurata dal site admin configurandola con:
	- Proxy host
		- Una macchina acceduta via chiave SSH dal "layer PaaS", e in grado di "parlare" con le VM su rete privata
	- OpenVPN server
		- Integrato via IAM
		- Abilitato ad essere usato solo dagli utenti di quel gruppo IAM
- Questa deve essere l'unica istanza nel progetto con IP pubblico

## Service level target

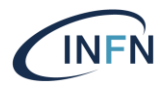

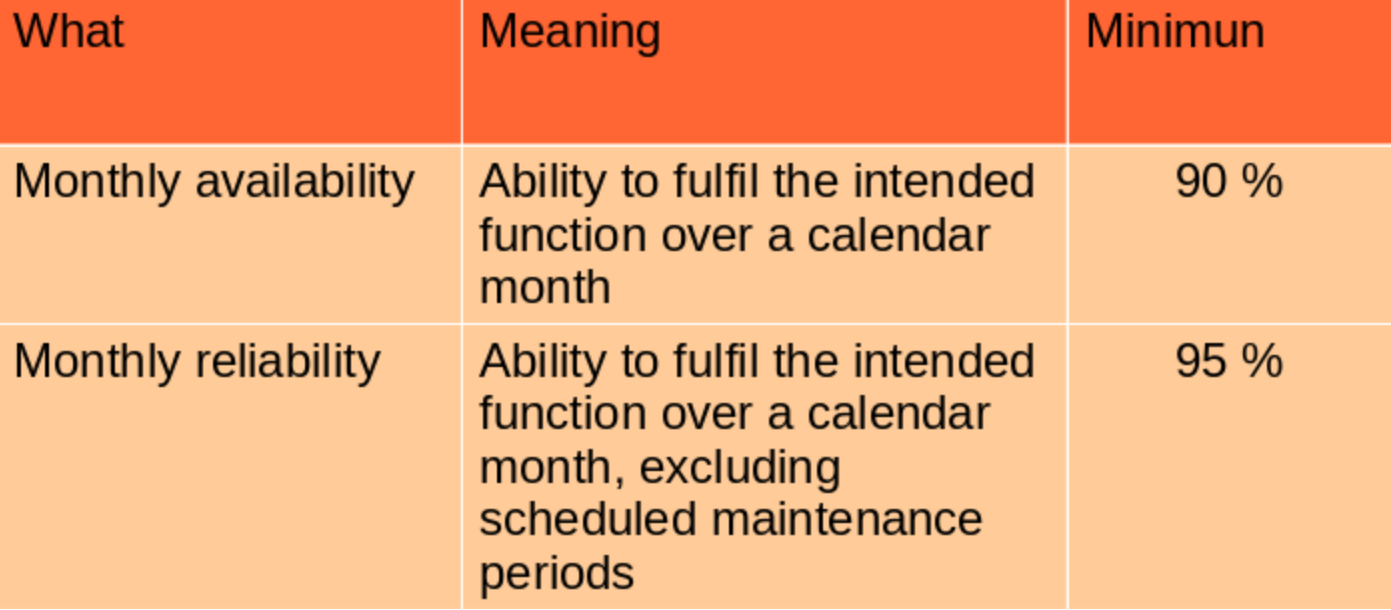

# Supporto

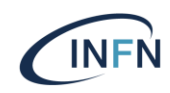

- Utilizzo dell'INFN-Cloud service desk
- La priorità è specificata nel ticket (settata dall'utente ma modificabile dal team di supporto di I livello)
- Per gli incidenti di sicurezza sono previsti diversi tempi di risposta

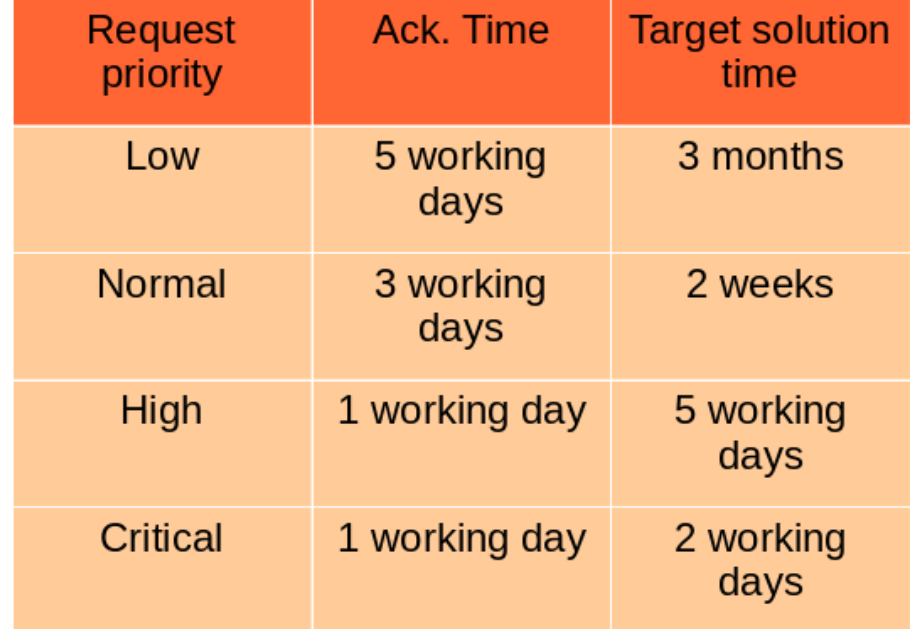

#### Gestione vulnerabilità

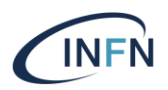

- Vengono fatte regolarmente scansioni di sicurezza sui servizi istanziati su INFN Cloud
- La vulnerabilità in una istanza deve essere curata dall'utente-ammministratore che ha istanziato e gestisce quel servizio
	- Il site admin viene comunque avvisato
- All'amministratore del sito viene chiesto di isolare l'istanza, se la vulnerabilità non viene risolta nei tempi stabiliti

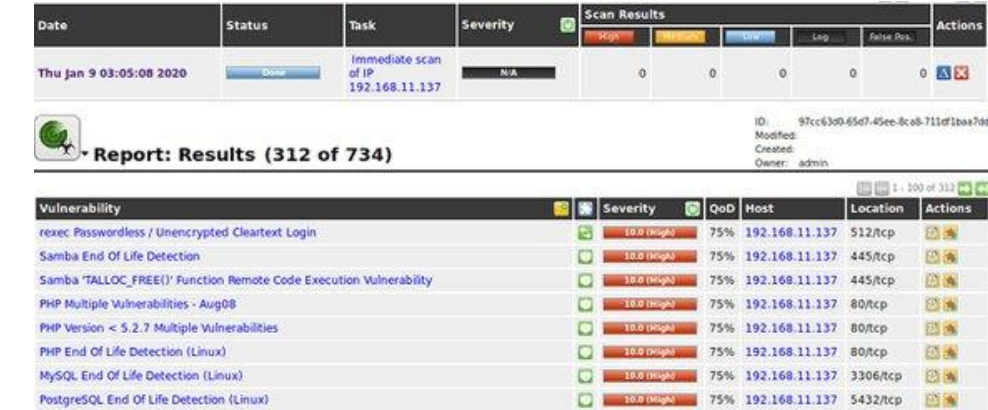

## Gestione incidenti di sicurezza

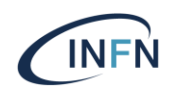

- Nel caso di incidente di sicurezza in una istanza di INFN Cloud al site admin viene chiesto:
	- Di isolare l'istanza
	- Di analizzare (assieme all'amministratore responsabile di quella istanza) l'incidente e di produrre un report

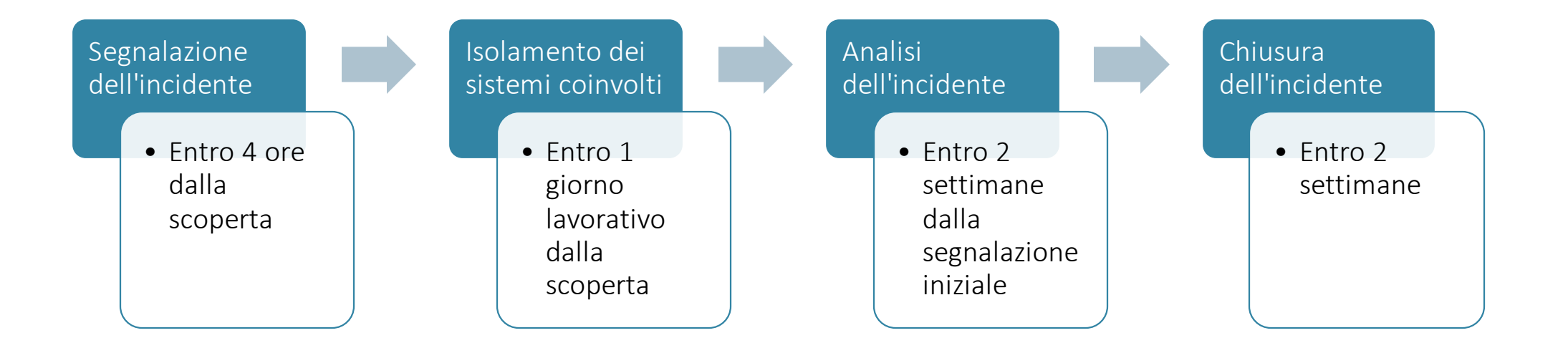

## Accounting

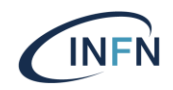

- Obiettivo: misurare l'uso delle risorse su base temporale
	- Quante risorse usa un utente?
	- Quante risorse usa un gruppo di utenti?
	- Quante risorse fornisce un sito?
	- Un sito fornisce almeno le risorse «promesse» (pledged)?
	- Un sito fornisce più delle risorse promesse?

## INFN Cloud Accounting Architecture

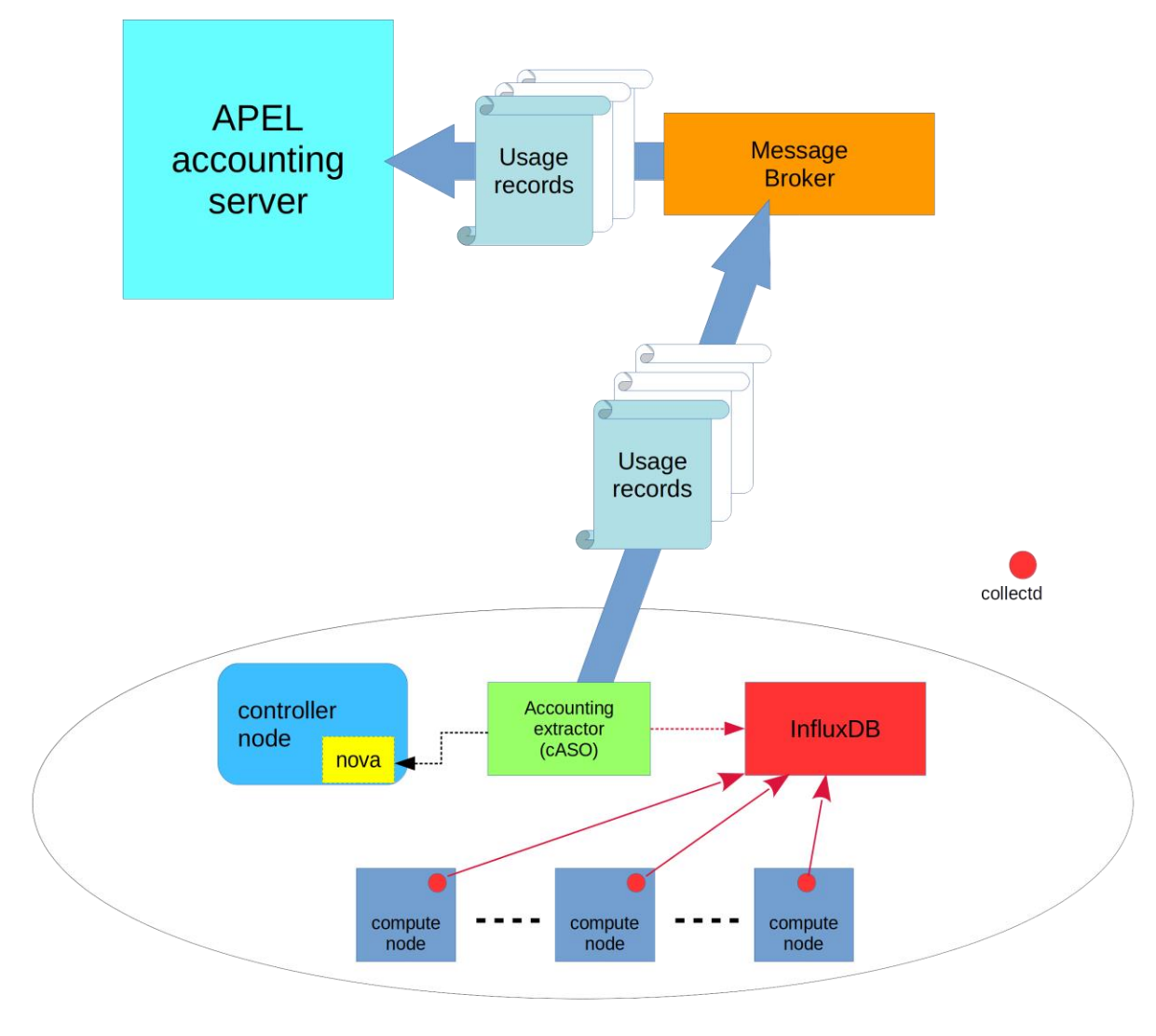

Openstack site

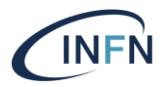

## Accounting: responsabilità del sito

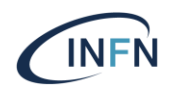

- Il sito deve inviare gli usage record (solo quelli relativi ai progetti federati con INFN Cloud)
- Per fare questo il sito deve configurare opportunamente i servizi richiesti lato "resource provider":
	- cASO
	- Collectd
	- Influxdb
	- Apel-ssm
- V. https://confluence.infn.it/x/xQLdAg

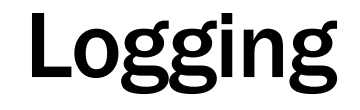

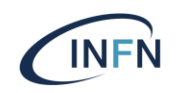

- · I log dei servizi OpenStack devono essere mantenuti per almeno 90 giorni e non più di 1 anno
- Non è richiesto (ma è consigliato) di raccogliere e centralizzare i log delle singole istanze
	- La cosa può essere implementata nelle immagini, o via vendor-data

## Riferimenti

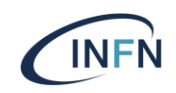

- [INFN Cloud Federated cloud site admin Guide \(https://guides.cloud.infn.it/docs/admins](https://guides.cloud.infn.it/docs/admins-guides/en/latest/admins_guides/index.html)guides/en/latest/admins\_guides/index.html)
	- Under construction
- INFN Cloud Policies & Procedures [\(https://www.cloud.infn.it/policies-procedures/\)](https://www.cloud.infn.it/policies-procedures/))
	- Scansioni di sicurezza e gestione degli incidenti su INFN CLOUD
	- Rules of Participation